## **Term 051**

## **COE 561 Digital System Design and Synthesis**

## **HW# 5**

## **Due date: Sunday, Dec. 18**

**Q.1.** Consider the logic network defined by the following expressions:

 $k = (i, j)'$  $j = (d \cdot h)'$  $i = (f \cdot e)'$  $h = (g)'$  $g = (c \cdot f)'$  $f=(a \cdot b)'$ 

 Inputs are *{a, b, c, d, e}* and output is *{k}*. Assume that the delay of inverter gate is 1 and that the delay of the 2-input NAND gate is 2. Also, assume that the input data-ready times are zero except for input *a* which is equal to 2.

- **(i)** Draw the logic network graph and compute the data ready times and slacks for all vertices in the network.
- **(ii)** Determine the topological critical path.
- **(iii)** Suggest an implementation of the function *k* to reduce the delay of the circuit and determine the maximum propagation delay in the optimized circuit. Has the area been affected?
- **Q.2.** Determine the number of ROBDDs required to be stored for each of the following library cells for Boolean matching. Justify your answer.
	- (i)  $F = a b + b' c$ .
	- (iii)  $F = a b + c d$ .
	- (iii)  $F = a b + c' d'.$

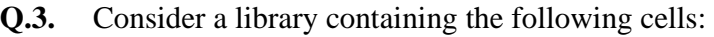

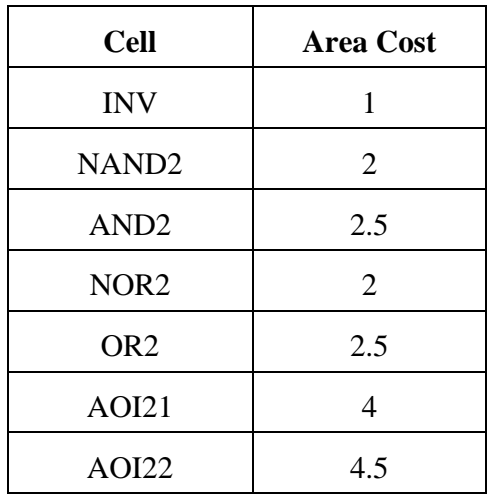

Assume that you have the following network:

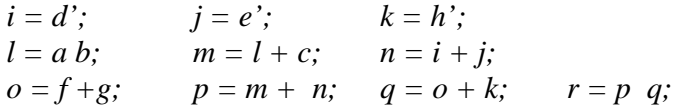

- **(i)** Decompose the given network using the base cells NAND2 and INV.
- **(ii)** Find a minimal cover (in terms of area) based on the given library for each subject graph using dynamic programming approach. Pattern strings for the library cells are given in Fig. 10.8.
- **(iii)** Using the given library, use the sis command *read\_libray* to read the library. Then, map the network to the library using the sis command *map –s –m 0*. Compare your solution to the solutions obtained in (iv)  $\&$  (v). You can save the mapped circuit using the sis command *write\_blif –n*.